# **3. DB Anwendungsprogrammierung und Web-Anbindung**

- Einleitung: Kopplung DBS Wirtssprache
- $\mathbb{R}^3$  Eingebettetes SQL
	- Cursor-Konzept
	- positionierte Änderungsoperationen (UPDATE, DELETE)
	- Dynamisches SQL
- Call-Level-Interface
- $\mathbb{R}^3$ JDBC und SQLJ
- $\mathbb{R}^3$  Gespeicherte Prozeduren (Stored Procedures)
	- Prozedurale Spracherweiterungen von SQL (PSM)
	- Gespeicherte Prozeduren mit Java
- Web-Anbindung
	- Architekturen Web-Informationssysteme
	- CGI, JSP, PHP

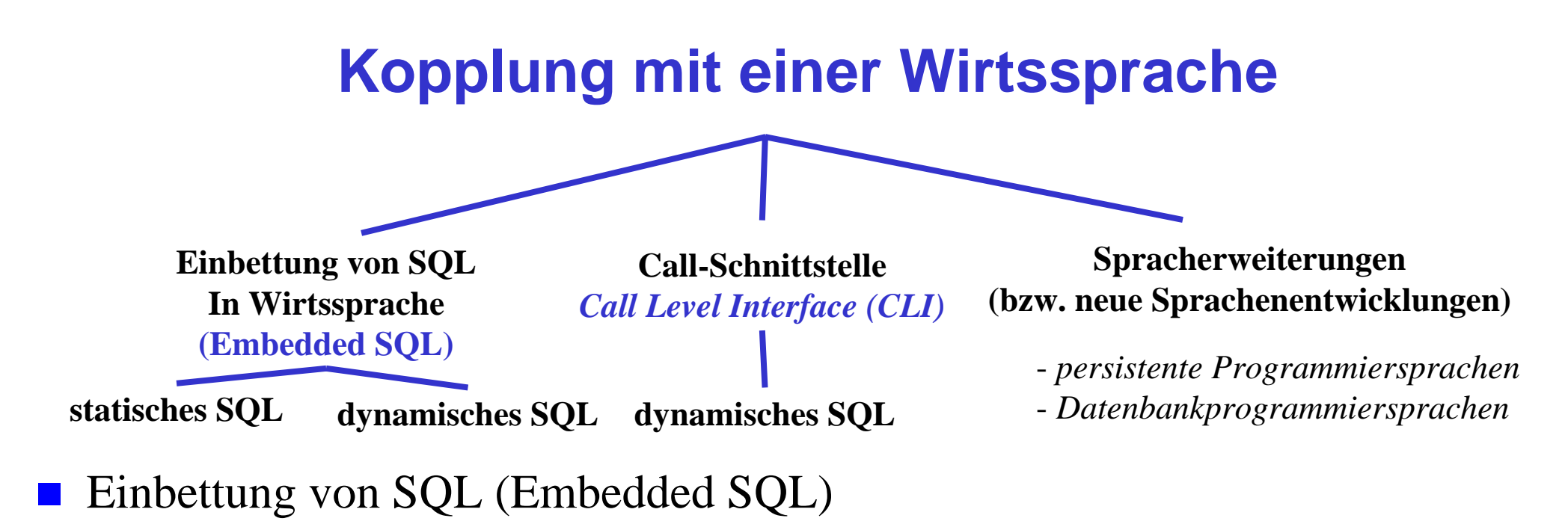

- Spracherweiterung um spezielle DB-Befehle (EXEC SQL ... )
- Vorübersetzer (Prä-Compiler) wandelt DB-Aufrufe in Prozeduraufrufe um
- $\mathcal{L}_{\mathcal{A}}$  Call-Schnittstelle (CLI)
	- DB-Funktionen werden durch Bibliothek von Prozeduren realisiert
	- Anwendung enthält lediglich Prozeduraufrufe
	- weniger komfortable Programmierung als mit Embedded SQL
- $\mathcal{L}_{\mathcal{A}}$  Statisches SQL: Anweisungen müssen zur Übersetzungszeit feststehen
	- Optimierung zur Übersetzungszeit ermöglicht hohe Leistung
- $\mathbb{R}^3$ Dynamisches SQL: Konstruktion von SQL-Anweisungen zur Laufzeit

## **Statisches SQL: Beispiel für C**

```
exec sql include sqlca; /* SQL Communication Area */
main () 
{
exec sql begin declare section; 
   char X[8];
   int GSum; exec sql end declare section;
exec sql connect to dbname; 
exec sql insert into PERS (PNR, PNAME) values (4711, 'Ernie'); 
exec sql insert into PERS (PNR, PNAME) values (4712, 'Bert'); 
printf("ANR ? "); scanf(" %s", X);
exec sql select sum (GEHALT) into :GSum from PERS where ANR = :X; 
printf("Gehaltssumme: %d\n", GSum)
exec sql commit work; 
exec sql disconnect;
}
```
- eingebettete SQL-Anweisungen werden durch "EXEC SQL" eingeleitet und spezielles Symbol (hier ";") beendet, um Compiler Unterscheidung von anderen Anweisungen zu ermöglichen
- Verwendung von AP-Variablen in SQL-Anweisungen verlangt Deklaration innerhalb eines "declare section"-Blocks sowie Angabe des Präfix ":" innerhalb von SQL-Anweisungen
- T. Werteabbildung mit Typanpassung durch INTO-Klausel bei SELECT
- $\mathbf{r}$ Kommunikationsbereich SQLCA (Rückgabe von Statusanzeigern u. ä.)

SS09, © Prof. Dr. E. Rahm 3-3

## **Verarbeitung von ESQL-Programmen**

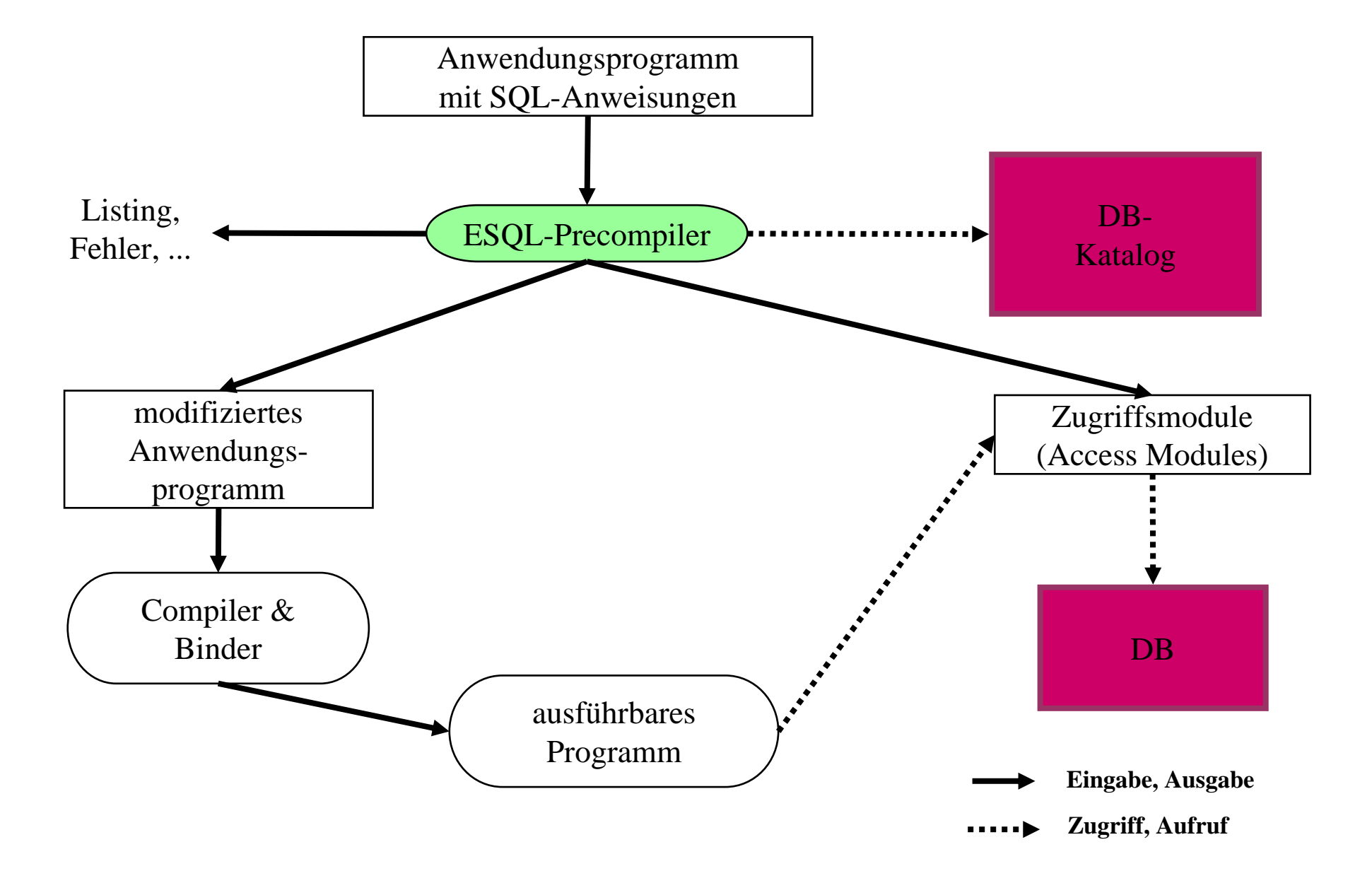

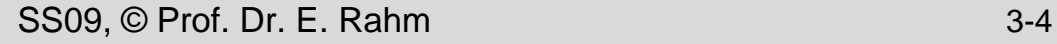

# **Cursor-Konzept**

- Kernproblem bei SQL-Einbettung in konventionelle Programmiersprachen: Abbildung von Tupelmengen auf die Variablen der Programmiersprache
- $\mathcal{L}_{\mathcal{A}}$  Cursor-Konzept zur satzweisen Abarbeitung von DBS-Ergebnismengen
	- Cursor ist ein Iterator, der einer Anfrage (Relation) zugeordnet wird und mit dessen Hilfe die Tupeln des Ergebnismenge einzeln (one tuple at a time) im Programm bereitgestellt werden
	- Trennung von Qualifikation (Query-Spezifikation) und Bereitstellung/Verarbeitung von Tupeln im Query-Ergebnis

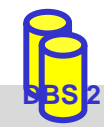

# **Cursor-Konzept (2)**

- $\mathbb{R}^3$  Operationen auf einen Cursor C1
	- DECLARE C1 CURSOR FOR table-exp
	- OPEN C1
	- FETCH C1 INTO VAR1, VAR2, . . ., VARn
	- CLOSE C1
- Anbindung einer SQL-Anweisung an die Wirtssprachen-Umgebung
	- Übergabe der Werte eines Tupels mit Hilfe der INTO-Klausel bei FETCH => INTO target-commalist (Variablenliste d. Wirtsprogramms)
	- Anpassung der Datentypen (Konversion)
- kein Cursor erforderlich für Select-Anweisungen, die nur einen Ergebnissatz liefern (SELECT INTO)

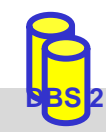

# **Cursor-Konzept (3)**

Beispielprogramm in C (vereinfacht)

```
...exec sql begin declare section; 
       char X[50]; 
       char Y[8];
       double G;exec sql end declare section;
  exec sql declare c1 cursor for
          select NAME, GEHALT from PERS where ANR = :Y;
  printf("ANR ? "); scanf(' % s'', Y);exec sql open C1;
  while (sqlcode == ok) {
          exec sql fetch C1 into :X, :G;
          printf("s\n\in", X)}
  exec sql close C1;
```
■ DECLARE C1 . . . ordnet der Anfrage einen Cursor C1 zu

- **OPEN C1 bindet die Werte der Eingabevariablen**
- Systemvariable SQLCODE zur Übergabe von Fehlermeldungen (Teil von SQLCA)

SS09, © Prof. Dr. E. Rahm 3-7

**...** 

### **Scroll-Cursor**

**DECLARE** cursor [INSENSITIVE] [SCROLL] **CURSOR** FOR table-exp [ORDER BY order-item-commalist] [FOR {READ ONLY | UPDATE [OF column-commalist]}]

### **E** Erweiterte Positionierungsmöglichkeiten durch SCROLL

Cursor-Definition (Bsp.):

EXEC SQL DECLARE C2 **SCROLL** CURSOR FOR SELECT NAME, GEHALT FROM PERS ORDER BY GEHALT ASCENDING

**E** Erweitertes FETCH-Statement:

**EXEC SQL FETCH** [[<fetch orientation>] **FROM** <cursor> **INTO** <target list> Fetch orientation: NEXT, PRIOR, FIRST, LAST,

ABSOLUTE <expression>, RELATIVE <expression>

**Beispiele:** 

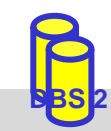

# **DB-Aktualisierung über Cursor**

■ Wenn die Tupeln, die ein Cursor verwaltet (active set), eindeutig Tupeln einer Relation entsprechen, können sie über Bezugnahme durch den Cursor geändert werden

```
positioned-update ::= UPDATE table SET update-assignment-commalist
                     WHERE CURRENT OF cursor
positioned-delete ::= DELETE FROM table WHERE CURRENT OF cursor
```

```
 Beispiel:
  while (sqlcode == ok) {
     exec sql fetch C1 into :X, :G;
            /* Berechne das neue Gehalt in Z */
     exec sql update PERS
                  set GEHALT = :Zwhere current of C1;
     } 
■ keine Bezugnahme bei INSERT möglich!
```
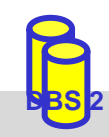

 $\mathcal{L}_{\mathcal{A}}$ 

## **Verwaltung von Verbindungen**

 Zugriff auf DB erfordert i.a. zunächst, eine Verbindung herzustellen, v.a. in Client/Server-Umgebungen

- Aufbau der Verbindung mit CONNECT, Abbau mit DISCONNECT
- jeder Verbindung ist eine Session zugeordnet
- Anwendung kann Verbindungen (Sessions) zu mehreren Datenbanken offenhalten
- Umschalten der "aktiven" Verbindung durch SET CONNECTION

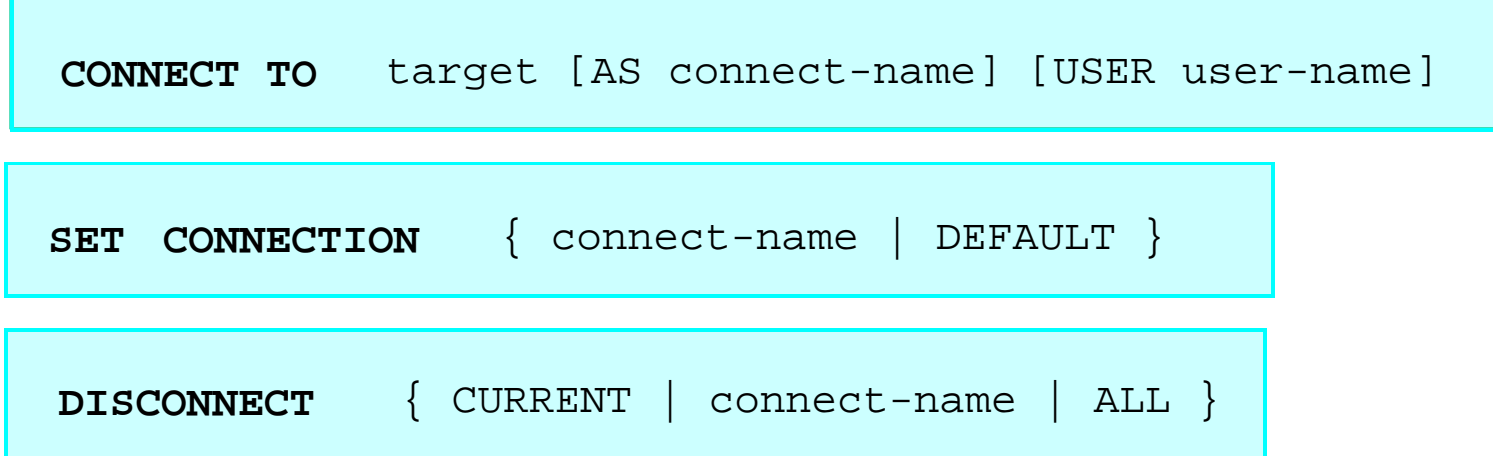

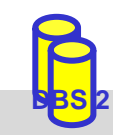

 $\mathbb{R}^3$ 

### **Beispiel: Stücklistenauflösung**

 $\mathbb{R}^3$  Darstellungsmöglichkeit im RM: **TEIL** (TNR, BEZ, MAT, BESTAND) STRUKTUR (OTNR, UTNR, ANZAHL)

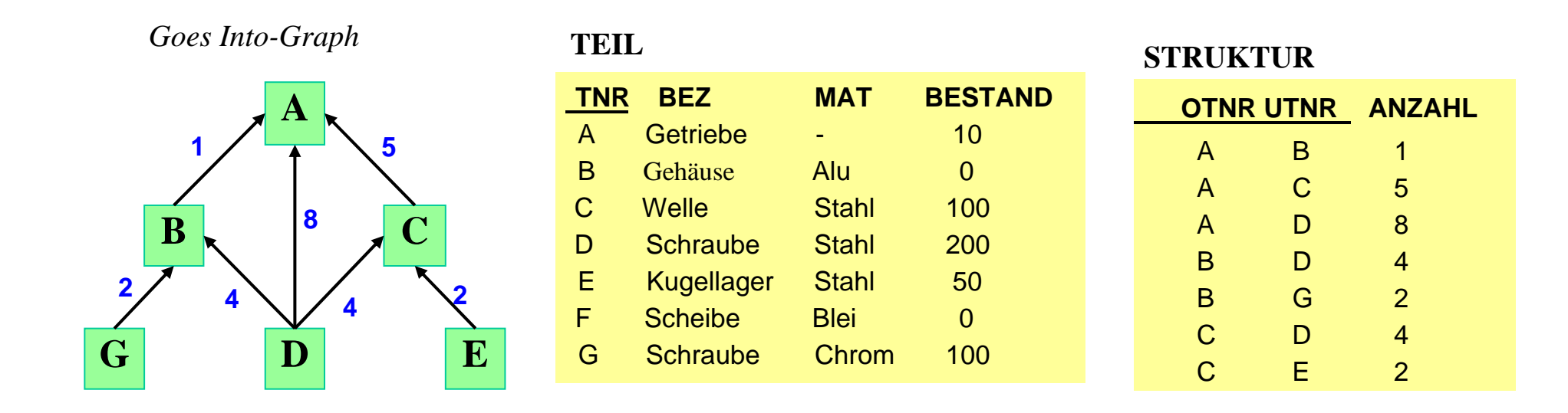

 $\mathbb{R}^3$ Aufgabe: Ausgabe aller Endprodukte sowie deren Komponenten

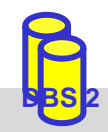

## **Beispiel: Stücklistenauflösung (2)**

### ■ max. Schachtelungstiefe sei bekannt (hier: 2)

```
exec sql begin declare section; char T0[10], T1[10], T2[10]; int ANZ;
exec sql end declare section;
exec sql declare C0 cursor for select distinct OTNR from STRUKTUR S1
   where not exists (select * from STRUKTUR S2 where S2.UTNR = S1.OTNR);
exec sql declare C1 cursor for 
   select UTNR, ANZAHL from STRUKTUR where OTNR = :T0; 
exec sql declare C2 cursor for
    select UTNR, ANZAHL from STRUKTUR where OTNR = :T1; 
exec sql open C0;
while (1) {
   exec sql fetch C0 into :T0; 
    if (sqlcode == notfound) break; 
   printf ("8s\nu", T0);exec sql open C1; 
   while (2) {exec sql fetch C1 into :T1, :ANZ; 
               if (sqlcode == notfound) break; 
               printf (" s: \dd\n", T1, ANZ);
               exec sql open C2; 
               while (3) { exec sql fetch C2 INTO :T2, :ANZ; 
                              if (sqlcode == notfound) break; 
                             printf (" \text{S}S: \text{ad}\n^\text{T2}, \text{ANZ};exec sql close C2; } 
   exec sql close C1; } /* END WHILE */
exec sql close (C0);
```
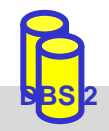

## **Dynamisches SQL**

- dynamisches SQL: Festlegung von SQL-Anweisungen zur Laufzeit -> Query-Optimierung i.a. erst zur Laufzeit möglich
- SQL-Anweisungen werden vom Compiler wie Zeichenketten behandelt
	- Dekaration DECLARE STATEMENT
	- Anweisungen enthalten SQL-Parameter (?) statt Programmvariablen
- 2 Varianten: Prepare-and-Execute bzw. Execute Immediate

```
exec sql begin declare section;
  char Anweisung[256], X[6]; 
exec sql end declare section;
exec sql declare SQLanw statement;
Anweisung = "DELETE FROM PERS WHERE ANR = ? AND ORT = ?"; /*bzw. Einlesen
exec sql prepare SQLanw from :Anweisung;
exec sql execute SQLanw using
scanf(" %s", X); 
exec sql execute SQLanw using
```
■ bei einmaliger Ausführung EXECUTE IMMEDIATE ausreichend scanf(" %s", Anweisung);

**exec sql execute immediate** :Anweisung;

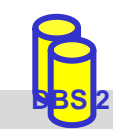

### **Call-Level-Interface**

- $\mathbb{R}^3$  alternative Möglichkeit zum Aufruf von SQL-Befehlen innerhalb von Anwendungsprogrammen: direkte Aufrufe von Prozeduren/Funktionen einer standardisierten Bibliothek (API)
- $\mathbb{R}^3$  Hauptvorteil: keine Präkompilierung von Anwendungen
	- Anwendungen mit SQL-Aufrufen brauchen nicht im Source-Code bereitgestellt zu werden
	- wichtig zur Realisierung von kommerzieller Anwendungs-Software bzw. Tools
	- Einsatz v. a. in Client/Server-Umgebungen

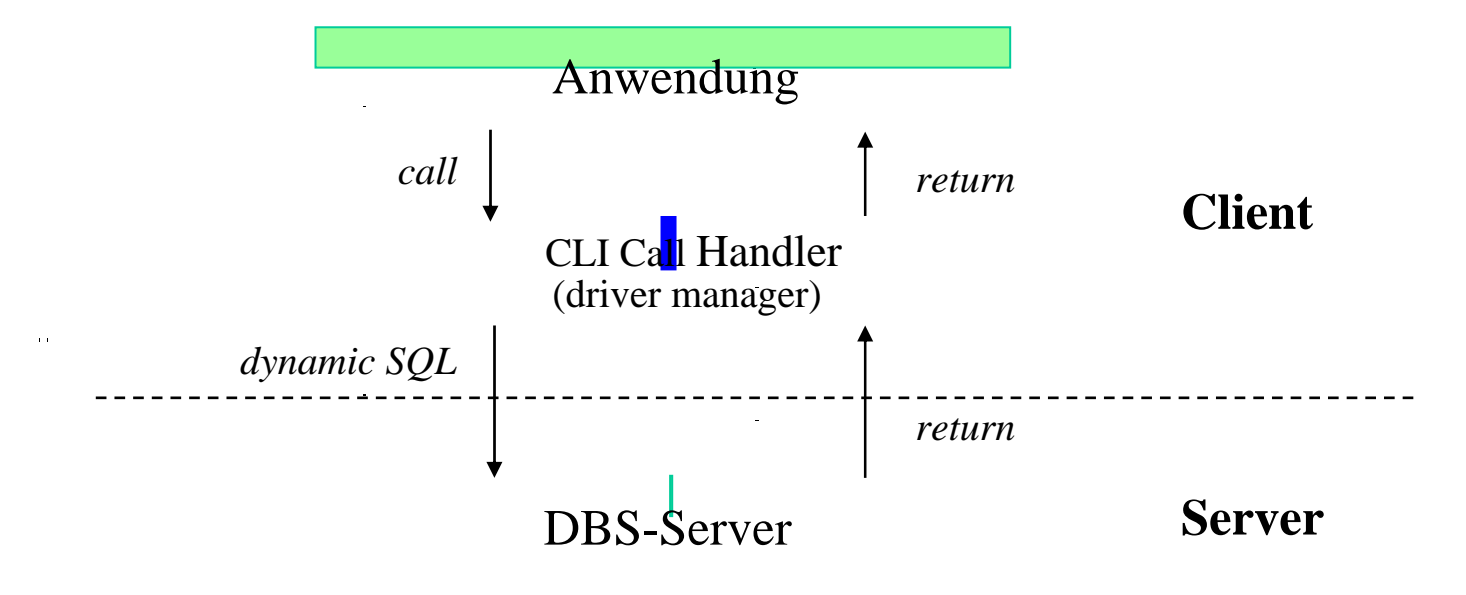

 $\mathbb{R}^3$ 

## **Call-Level-Interface (2)**

■ Unterschiede in der SQL-Programmierung zu eingebettetem SQL

- CLI impliziert i.a. dynamisches SQL (Optimierung zur Laufzeit)
- komplexere Programmierung
- explizite Anweisungen zur Datenabbildung zwischen DBS und Programmvariablen
- einheitliche Behandlung von mengenwertigen und einfachen Selects (<-> Cursor-Behandlung bei ESQL)
- $\mathbb{R}^3$  SQL-Standardisierung des CLI erfolgte 1996
	- vorgezogener Teil von SQL99
	- starke Anlehnung an ODBC
	- über 40 Routinen: Verbindungskontrolle, Ressourcen-Allokation, Ausführung von SQL-Befehlen, Zugriff auf Diagnoseinformation, Transaktionsklammerung
- $\mathbb{R}^3$ JDBC: neuere Variante

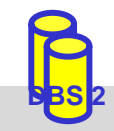

# **JDBC (Java Database Connectivity)\***

- $\mathbb{R}^3$  Standardschnittstelle für den Zugriff auf SQL-Datenbanken unter Java  $\mathbb{R}^3$ basiert auf dem SQL/CLI (call-level-interface)
- $\mathcal{L}_{\mathcal{A}}$ Grobarchitektur

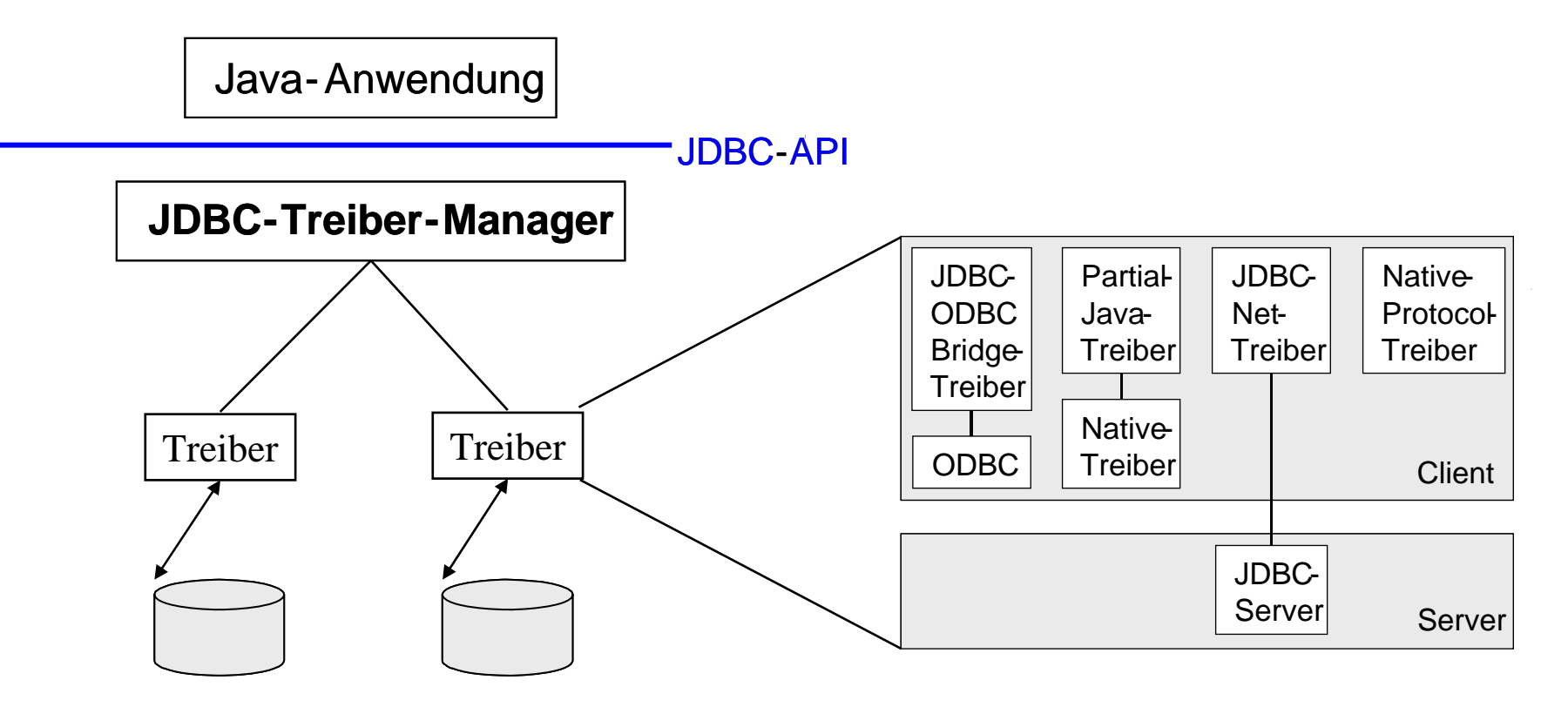

 $\mathcal{L}_{\mathcal{A}}$  durch Auswahl eines anderen JDBC-Treibers kann ein Java-Programm ohne Neuübersetzung auf ein anderes Datenbanksystem zugreifen

## **JDBC: Grundlegende Vorgehensweise**

### ■ Schritt 1: Verbindung aufbauen

```
import java.sql.*;
```
...

**Class.forName** ( "COM.ibm.db2.jdbc.net.DB2Driver");

```
Connection con =
```
**DriverManager**.**getConnection** ("jdbc:db2://host:6789/myDB", "login","pw");

### ■ Schritt 2: Erzeugen eines SQL-Statement-Objekts

```
Statement stmt = con.createStatement();
```
### ■ Schritt 3: Statement-Ausführung

**ResultSet** rs = stmt.**executeQuery** ("SELECT matrikel FROM student");

### ■ Schritt 4: Iterative Abarbeitung der Ergebnisdatensätze

while (rs.**next**())

System.out.println ("Matrikelnummer: " + rs.**getString**("matrikel"));

### ■ Schritt 5: Schließen der Datenbankverbindung

```
con.close();
```
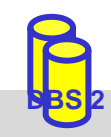

## **JDBC-Klassen**

- **Contract Contract Contract Contract Contract Contract Contract Contract Contract Contract Contract Contract Co** streng typisierte objekt-orientierte API
- **Contract Contract Contract Contract Contract Contract Contract Contract Contract Contract Contract Contract Co** Aufrufbeziehungen (Ausschnitt)

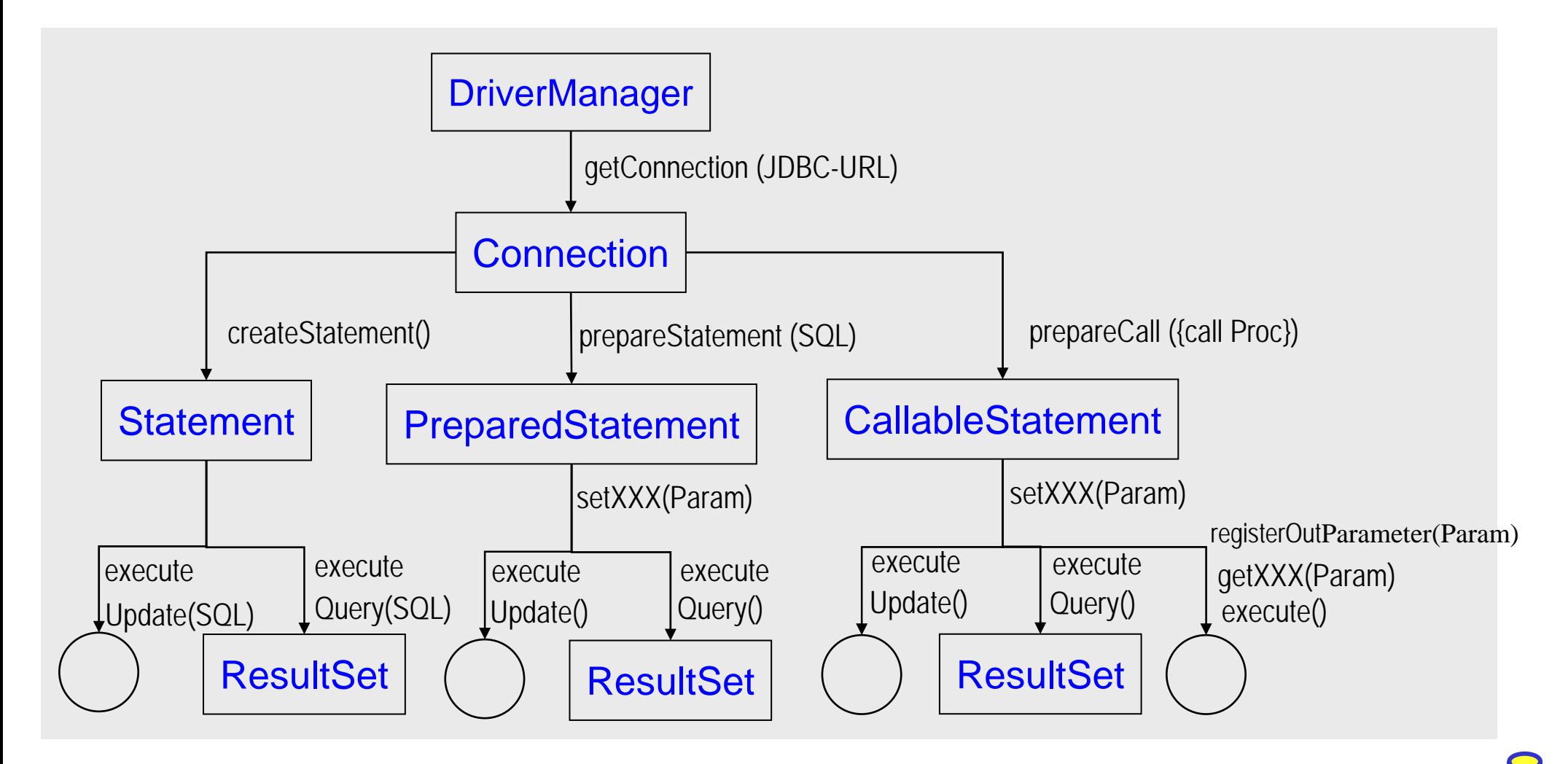

### **JDBC: Beispiel**

■ Beispiel: Füge alle Matrikelnummern aus Tabelle 'Student' in eine Tabelle 'Statistik' ein

```
import java.sql.*;
 ...public void copyStudents() {
try {
  Class.forName ("COM.ibm.db2.jdbc.net.DB2Driver");// lade JDBC-Treiber (zur Laufzeit)
} catch (ClassNotFoundException e) {// Fehlerbehandlung}
try {
  String url = "jdbc:db2://host:6789/myDB"// spezifiziert JDBC-Treiber, Verbindungsdaten
  Connection con = DriverManager.getConnection(url, "login", "password");
  Statement stmt = con.createStatement();// Ausführen von Queries mit Statement-Objekt
  PreparedStatement pStmt = con.prepareStatement("INSERT INTO statistik (matrikel) 
                                                      VALUES (?)");
                                 // Prepared-Stmts für wiederholte Ausführung
```
**ResultSet** rs = stmt.**executeQuery**("SELECT matrikel FROM student");*// führe Query aus*

```
while (rs.next()) { // lese die Ergebnisdatensätze aus
  String matrikel = rs.getString(1); // lese aktuellen Ergebnisdatensatz
  pStmt.setString (1, matrikel); // setze den Parameter der Insert-Anweisung
  pStmt.executeUpdate(); // führe Insert-Operation aus
}
con.close(); 
} catch (SQLException e) { // Fehlerbehandlung}
```
}

## **JDBC: Transaktionskontrolle**

### ■ **Transaktionskontrolle** durch Methodenaufrufe der Klasse Connection

- setAutoCommit: Ein-/Abschalten des Autocommit-Modus (jedes Statement ist eigene Transaktion)
- setReadOnly: Festlegung ob lesende oder ändernde Transaktion
- setTransactionIsolation: Festlegung der Synchronisationsanforderungen (None, Read Uncommitted, Read Committed, Repeatable Read, Serializable)
- commit bzw. rollback: erfolgreiches Transaktionsende bzw. Transaktionsabbruch
- $\mathbb{R}^3$ Beispiel

```
try {
   con.setAutoCommit (false); 
   // einige Änderungsbefehle, z.B. Inserts
   con.commit (); 
} catch (SQLException e) { 
   try { con.rollback (); } catch (SQLException e2) {}
} finally {
   try { con.setAutoCommit (true); } catch (SQLException e3) {}
}
```
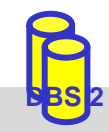

### **SQLJ\***

Eingebettetes SQL (Embedded SQL) für Java

- direkte Einbettung von SQL-Anweisungen in Java-Code
- SQLJ-Programme müssen mittels Präprozessor in Java-Quelltext transformiert werden
- $\mathbb{R}^3$  Spezifikation besteht aus
	- Embedded SQL für Java (Teil 0), *SQL Object Language Binding (OLB)*
	- Java Stored Procedures (Teil 1)
	- Java-Klassen für UDTs (Teil 2)
- **N**orteile

 $\mathbb{R}^3$ 

- Syntax- und Typprüfung zur Übersetzungszeit
- Vor-Übersetzung (Performance)
- einfacher/kompakter als JDBC
- streng typisierte Iteratoren (Cursor-Konzept)

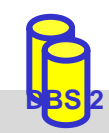

\* http://www.sqlj.org

# **SQLJ (2)**

■ eingebettete SQL-Anweisungen: #sql [ [<context>] ] { <SQL-Anweisung> }

- beginnen mit **#sql** und können mehrere Zeilen umfassen
- können Variablen der Programmiersprache (:x ) bzw. Ausdrücke (:y + :z) enthalten
- können Default-Verbindung oder explizite Verbindung verwenden
- Vergleich SQLJ JDBC (1-Tupel-Select)

### **SQLJ**

#### **JDBC**

```
#sql [con]{ SELECT name INTO :name 
         FROM student WHERE matrikel = :mat};
                                                   java.sql.PreparedStatement ps = 
                                                         con.prepareStatement ("SELECT name "+
                                                             ROM student WHERE matrikel = ?");
                                                   ps.setString (1, mat);
                                                   java.sql.ResultSet rs = ps.executeQuery();
                                                   rs.next()
                                                   name= rs.getString(1);
                                                   rs.close;
```
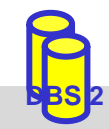

# **SQLJ (3)**

- Iteratoren zur Realisierung eines Cursor-Konzepts
	- Eigene Iterator-Klassen
	- benannte Iteratoren: Zugriff auf Spalten des Ergebnisses über Methode mit dem Spaltennamen
	- Positionsiteratoren: Iteratordefinition nur mit Datentypen; Ergebnisabruf mit *FETCH*-Anweisung ; *endFetch()* zeigt an, ob Ende der Ergebnismenge erreicht
- Vorgehensweise (benannte Iteratoren)
- 1.Definition Iterator-Klasse

```
#sql public iterator IK (String a1, String a2);
```
2. Zuweisung mengenwertiges Select-Ergebnis an Iterator-Objekt

```
IK io; #sql io = { SELECT a1, a2 FROM …};
```
3. Satzweiser Abruf der Ergebnisse

```
while io.next() { …; 
    String sl = io.al();
    String s2 = i0.a2(); ...
```
4. Schließen Iterator-Objekt

io.**close**();

SS09, © Prof. Dr. E. Rahm 3-23

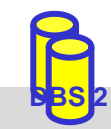

# **SQLJ (4)**

#### $\mathbb{R}^3$  Beispiel: Füge alle Matrikelnummern aus Tabelle 'Student' in eine Tabelle 'Statistik' ein.

```
import java.sql.*;
import sqlj.runtime.ref.DefaultContext;
...
public void copyStudents() {
String drvClass=,COM.ibm.db2.jdbc.net.DB2Driver";
  try {
   Class.forName(drvClass);
} catch (ClassNotFoundException e) { // errorlog }
try {
  String url = "jdbc:db2://host:6789/myDB"
  Connection con = DriverManager.getConnection
                    (url, "login", "password");
  // erzeuge einen Verbindungskontext
  // (ein Kontext pro Datenbankverbindung)
  DefaultContext ctx = new DefaultContext(con);
  // definiere Kontext als Standard-KontextDefaultContext.setDefaultContext(ctx);
```

```
// deklariere Typ für benannten Iterator 
#sql public iterator MatrikelIter (String matrikel);
// erzeuge Iterator-Objekt
MatrikelIter mIter;
// Zuordnung und Aufruf der SQL-Anfrage
#sql mIter = { SELECT matrikel FROM student };
// navigiere über der Ergebnismenge
while (mIter.next()) {
 // füge aktuelles Ergebnis in Tabelle Statistik ein
 #sql {INSERT INTO statistik (matrikel)
      VALUES ( mIter.matrikel()) };
 }
 mIter.close();
} catch (SQLException e) { // errorlog }
```
}

# **Gespeicherte Prozeduren (Stored Procedures)**

- **Prozeduren, ähnlich Unterprogrammen** einer prozeduralen Programmiersprache, werden durch DBS gespeichert und verwaltet
	- benutzerdefinierte Prozeduren oder Systemprozeduren
	- Programmierung der Prozeduren in SQL oder allgemeiner Programmiersprache

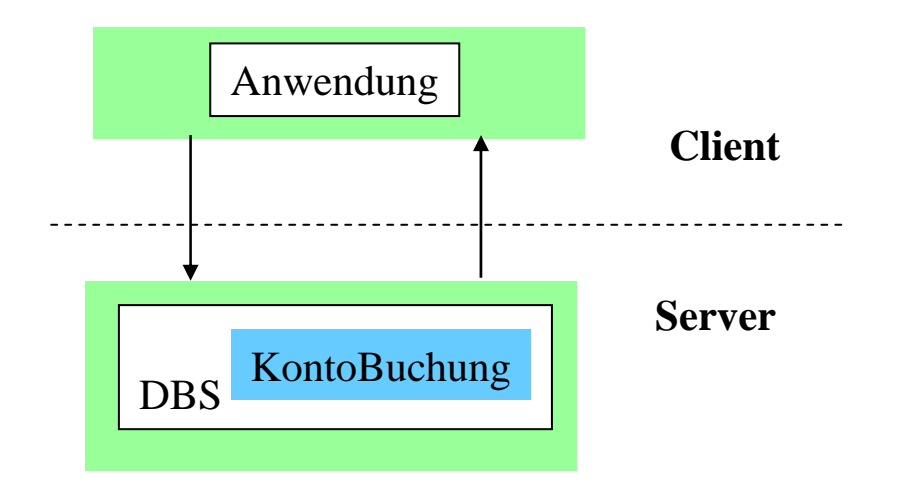

### **N** Vorteile:

- als gemeinsamer Code für verschiedene Anwendungsprogramme wiederverwendbar
- –Anzahl der Zugriffe des Anwendungsprogramms auf die DB werden reduziert
- Performance-Vorteile v.a. in Client-Server-Umgebungen
- höherer Grad der Isolation der Anwendung von DB wird erreicht

■ Nachteile ?

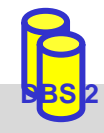

## **Persistente SQL-Module (PSM)**

- in SQL geschriebene Prozeduren erfordern Spracherweiterungen gegenüber SQL1992
	- u.a. allgemeine Kontrollanweisungen IF, WHILE, etc.
	- 1996: SQL-Standardisierung zu Persistent Storage Modules (PSM)
	- herstellerspezifische Festlegungen existieren bereits seit 1987 (Sybase Transact-SQL)
- PSM: vorab (1996) fertiggestellter Teil des SQL99-Standards
	- Routinen sind Schema-Objekte (wie Tabellen etc.) und können im Katalog aufgenommen werden (beim DBS/Server)
	- Routinen: Prozeduren und Funktionen
	- geschrieben in SQL (SQL routine) oder in externer Programmiersprache (external routine)
- $\mathbb{R}^3$  zusätzliche DDL-Anweisungen
	- CREATE PROCEDURE, DROP PROCEDURE,
	- CREATE FUNCTION, DROP FUNCTION

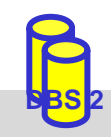

### **PSM: Externe Routinen**

 $\mathbb{R}^3$  **externe Routinen** in beliebiger Programmiersprache (C, PASCAL, FORTRAN, ...)

- Nutzung bestehender Bibliotheken
- Akzeptanz
- aber 2 Sprachen / Typsysteme
	- Typkonversion erforderlich
	- Typüberwachung außerhalb von SQL

#### $\mathbb{R}^3$ Beispiel einer externen Funktionsspezifikation:

DECLARE EXTERNAL sinus (FLOAT) RETURNS FLOAT LANGUAGE FORTRAN;

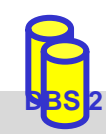

### **PSM: SQL-Routinen**

### ■ **SQL-Routinen**: in SQL geschriebene Prozeduren/Funktionen

- Deklarationen lokaler Variablen etc. innerhalb der Routinen
- Nutzung zusätzlicher Kontrollanweisungen: Zuweisung, Blockbildung, IF, LOOP, etc.
- Exception Handling (SIGNAL, RESIGNAL)
- integrierte Programmierumgebung
- keine Typkonversionen

...

**Beispiel** 

```
CREATE PROCEDURE KontoBuchung 
    (IN konto INTEGER, IN betrag DECIMAL (15,2));
          BEGIN DECLARE C1 CURSOR FOR ...;
                 UPDATE account
```

```
SET balance = balance + betrag
WHERE account # = konto;
```
END;

SS09, © Prof. Dr. E. Rahm 3-28 **Prozeduren werden über CALL-Anweisung aufgerufen:** EXEC SQL CALL KontoBuchung (:account #, :balance);

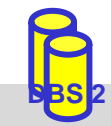

## **PSM: SQL-Routinen (2)**

### Beispiel einer SQL-Funktion:

**CREATE FUNCTION** vermoegen (kunr INTEGER) RETURNS DECIMAL (15,2);

BEGIN DECLARE vm INTEGER; SELECT sum (balance) INTO vm FROM accountWHERE account owner =  $kunr$ ; RETURN vm;

END;

 $\mathcal{L}_{\mathcal{A}}$  Aufruf persistenter Funktionen (SQL und externe) in SQL-Anweisungen wie Built-in-Funktionen

SELECT<sup>\*</sup> FROM kundeWHERE vermoegen (KNR) > 100000.00

### **Prozedur- und Funktionsaufrufe können rekursiv sein**

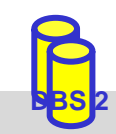

### **Prozedurale Spracherweiterungen: Kontrollanweisungen**

Compound Statement BEGIN ... END;

SQL-Variablendeklaration DECLARE var type;

Leave-Anweisung LEAVE ...;

Prozeduraufruf

Return-Anweisung RETURN x;

SS09, © Prof. Dr. E. Rahm 3-30 **DBS 220 <b>DBS 220** 0 2-30 **DBS 2**3-30

If-Anweisung **IF condition THEN ... ELSE ... :** Case-Anweisung CASE expression WHEN x THEN ... WHEN ...: Loop-Anweisung WHILE i < 100 LOOP ... END LOOP; For-Anweisung **FOR result AS ... DO ... END FOR;**  CALL procedure\_x (1, 2, 3); Zuweisung  $SET x = "abc";$ 

Signal/Resignal SIGNAL division\_by\_zero;

## **PSM Beispiel**

#### outer: **BEGIN**DECLARE account INTEGER DEFAULT 0;DECLARE balance DECIMAL (15,2); DECLARE no money EXCEPTION FOR SOLSTATE VALUE 'xxxxx'; DECLARE DB inconsistent EXCEPTION FOR SOLSTATE VALUE 'yyyyy'; SELECT account\_#, balance INTO account, balance FROM accounts ...; IF (balance - 10) < 0 THEN SIGNAL no money; **BEGIN ATOMIC**DECLARE cursor1 SCROLL CURSOR ...;DECLARE balance DECIMAL (15,2); SET balance = outer.balance -  $10$ ; UPDATE accounts SET balance = balance WHERE account  $\#$  = account; INSERT INTO account history VALUES (account, CURRENT DATE, 'W', balance); ..... **END;** EXCEPTIONWHEN no money THEN CASE (SELECT account type FROM accounts WHERE account  $\#$  = account) WHEN 'VIP' THEN INSERT INTO send letter .... WHEN 'NON-VIP' THEN INSERT INTO blocked accounts ... ELSE SIGNAL DB inconsistent; WHEN DB inconsistent THEN BEGIN .... END;

**END;**

### **Gespeicherte Prozeduren in Java**

```
■ Erstellen einer Stored Procedure (z. B. als Java-Methode)
  public static void kontoBuchung(int konto, 
                          java.math.BigDecimal betrag,
                             java.math.BigDecimal[] kontostandNeu)
  throws SQLException {
     Connection con = DriverManager.getConnection
                          ("jdbc:default:connection");
                                 // Nutzung der aktuellen Verbindung 
     PreparedStatement pStmt1 = con.prepareStatement(
             "UPDATE account SET balance = balance + ? WHERE account # = ?";
     pStmt1.setBigDecimal( 1, betrag);
     pStmt1.setInt( 2, konto);
     pStmt1.executeUpdate();
     PreparedStatement pStmt2 = con.prepareStatement(
             "SELECT balance FROM account WHERE account \# = ?");
     pStmt2.setInt( 1, konto);
     ResultSet rs = pStmt2.executeQuery();
     if (rs.next()) kontostandNeu[0] = rs.getBigDecimal(1);
     pStmt1.close(); pStmt2.close(); con.close(); 
     return;
```
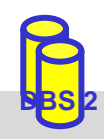

}

## **Gespeicherte Prozeduren in Java (2)**

### ■ Deklaration der Prozedur im Datenbanksystem mittels SQL

CREATE PROCEDURE KontoBuchung( IN konto INTEGER,

IN betrag DECIMAL (15,2),

OUT kontostandNeu DECIMAL (15,2))

LANGUAGE java PARAMETER STYLE java

EXTERNAL NAME 'myjar:KontoClass.kontoBuchung'

// Java-Archiv myjar enthält Methode

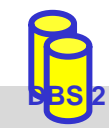

## **Gespeicherte Prozeduren in Java (3)**

### ■ Aufruf einer Stored Procedure in Java

```
public void ueberweisung(Connection con, int konto1, int konto2, 
java.math.BigDecimal betrag)
throws SQLException {
  con.setAutoCommit (false); 
  CallableStatement cStmt = con.prepareCall("{call KontoBuchung (?, ?, ?)}");
  cStmt.registerOutParameter(3, java.sql.Types.DECIMAL);
  cStmt.setInt(1, konto1);
  cStmt.setBigDecimal(2, betrag.negate());
  cStmt.executeUpdate();
  java.math.BigDecimal newBetrag = cStmt.getBigDecimal(3);
  System.out.println("Neuer Betrag: " + konto1 + " " + newBetrag.toString());
  cStmt.setInt(1, konto2);
  cStmt.setBigDecimal(2, betrag);
  cStmt.executeUpdate();
  newBetrag = cStmt.getBigDecimal(3);System.out.println("Neuer Betrag: " + konto2 + " " + newBetrag.toString());
  cStmt.close();
  con.commit ();
  return;}
```
# **Web-Informationssysteme**

- $\mathbb{R}^3$  statische Ansätze ohne DB
	- Daten liegen nur in Dateien
	- statisch festgelegter Informationsgehalt
	- relativ einfache Datenbereitstellung (HTML)
	- einfache Integration von Multimedia-Objekten (Bild, Video, ...) sowie externen Quellen
	- –Aktualitätsprobleme für Daten und Links
	- oft Übertragung wenig relevanter Daten, hohe Datenvolumen . . .

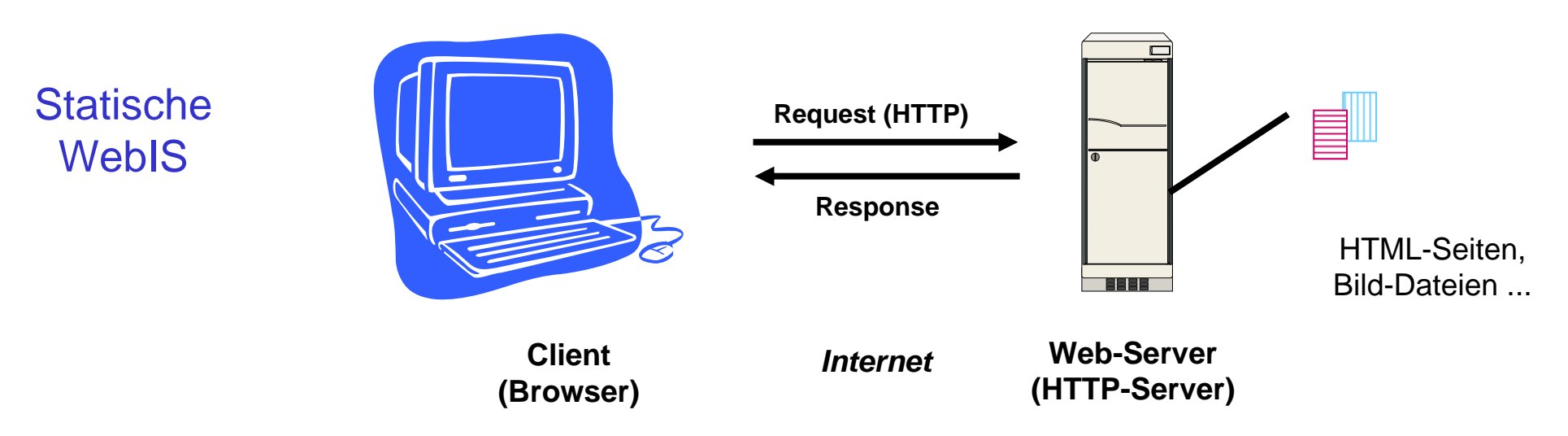

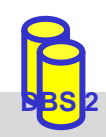

# **Architektur-Varianten (2)**

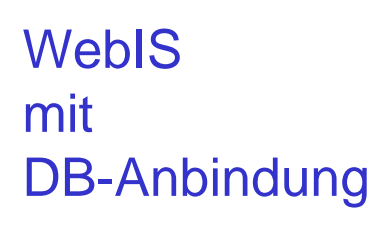

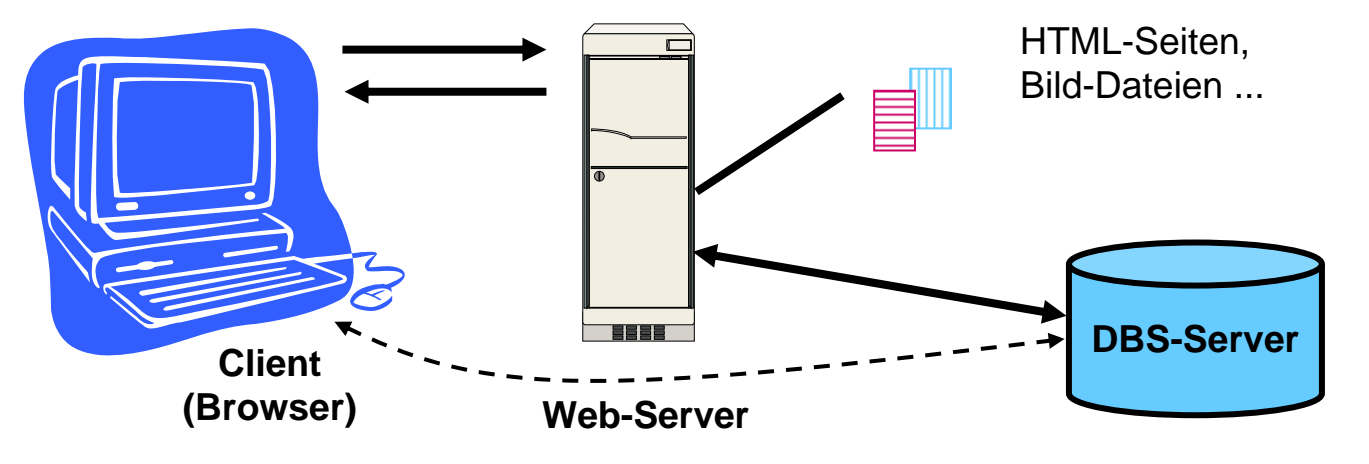

■ Anbindung von Datenbanksystemen

- dynamischer Informationsgehalt durch Zugriff auf Datenbanken
- Bereitstellung aktueller Informationen
- bessere Skalierbarkeit
- Transaktionsunterstützung / Mehrbenutzerfähigkeit (auch bei Änderungen) . . .
- Verwaltung/Speicherung von HTML/XML-Seiten, Dokumenten, Multimedia-Daten etc. durch DBS
	- Content Management / Website Management
	- hohe Flexibilität, bessere Konsistenzwahrung für Links ...

# **Architektur-Varianten (3)**

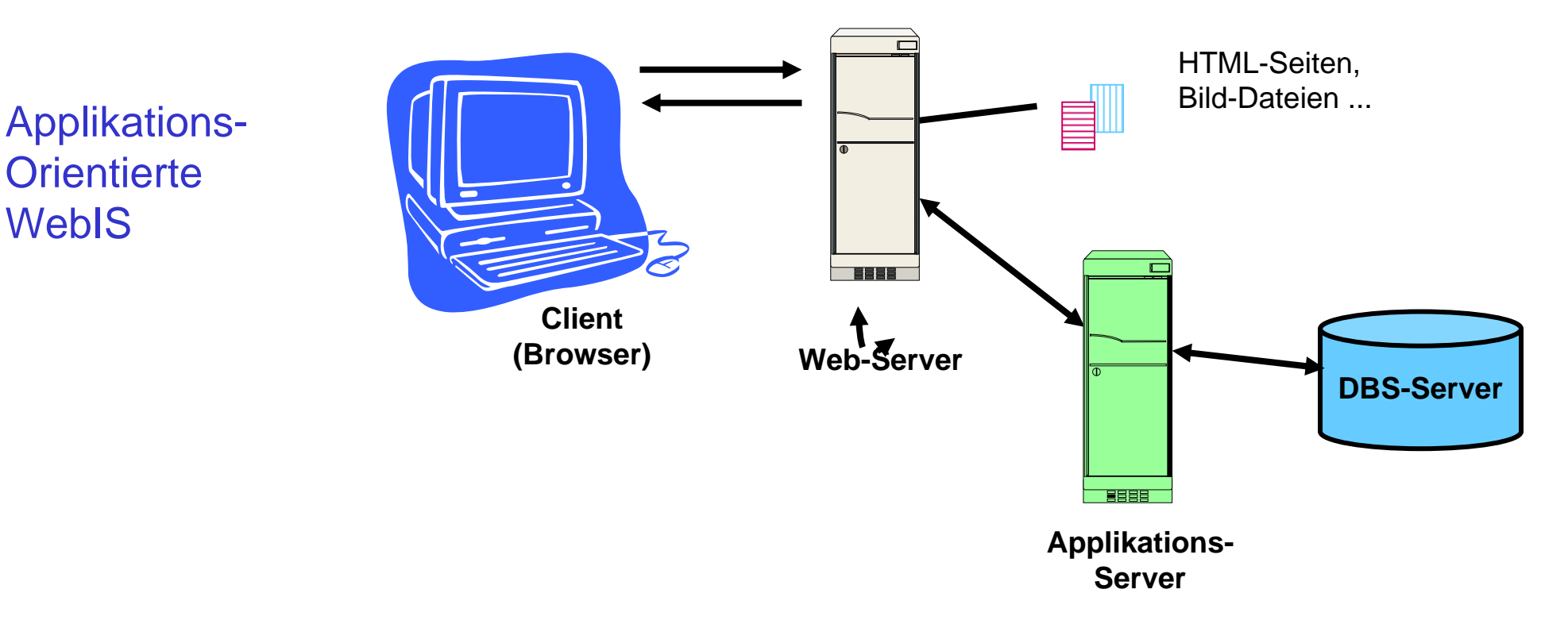

- Vorteile der Applikations-Server-Architektur
	- Unterstützung komplexer (Geschäfts-) Anwendungen
	- Skalierbarkeit (mehrere Applikations-Server)
	- –Einbindung mehrerer DBS-Server / Datenquellen
	- Transaktions-Verwaltung
	- ggf. Unterstützung von Lastbalancierung, Caching, etc.

# **Übersicht Techniken zur Web-Anbindung von Datenbanken**

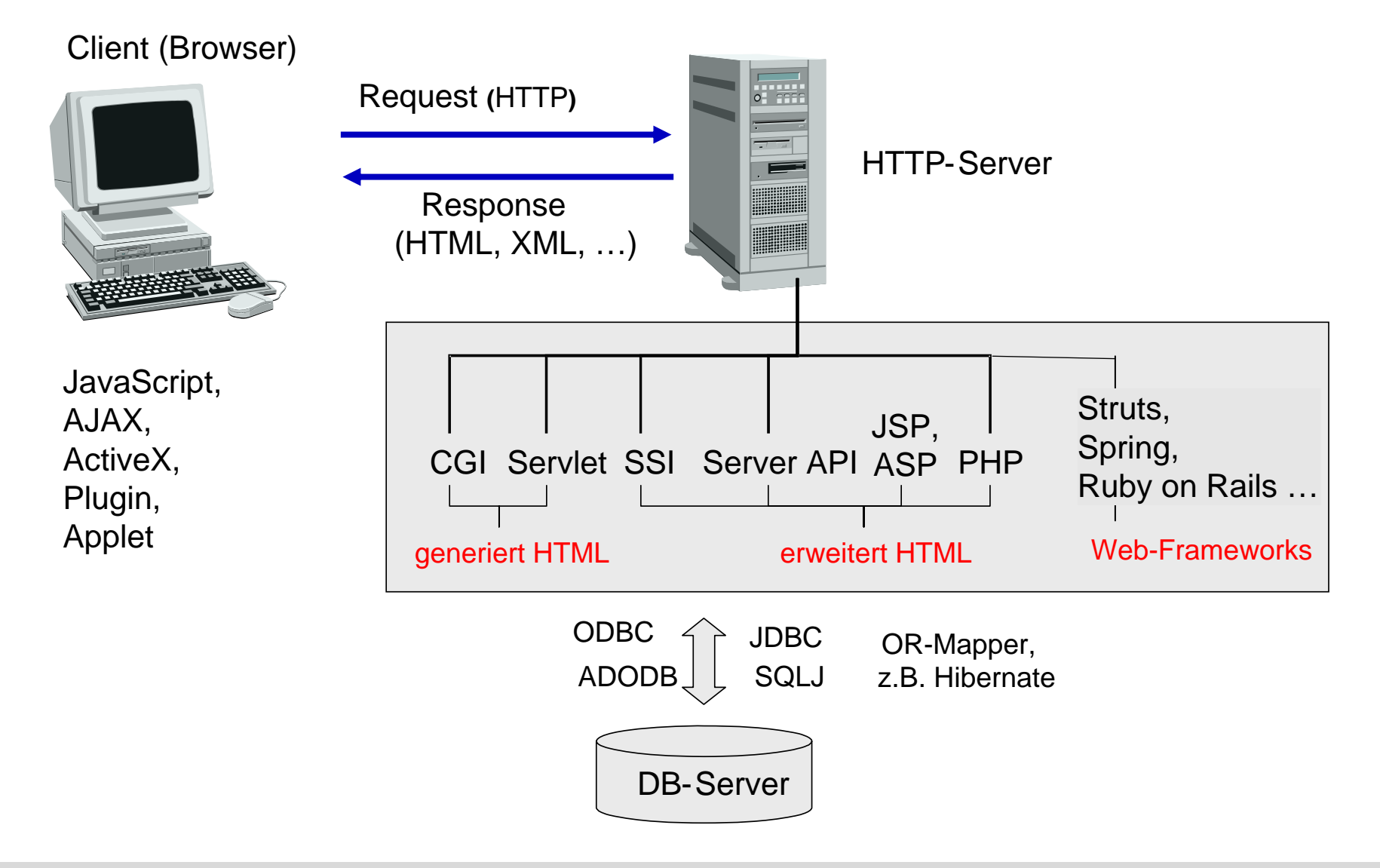

# **Server-seitige Anbindung: CGI-Kopplung**

- CGI: Common Gateway Interface
	- plattformunabhängige Schnittstelle zwischen Web-Server (HTTP-Server) und externen Anwendungen
	- wird von jedem Web-Server unterstützt

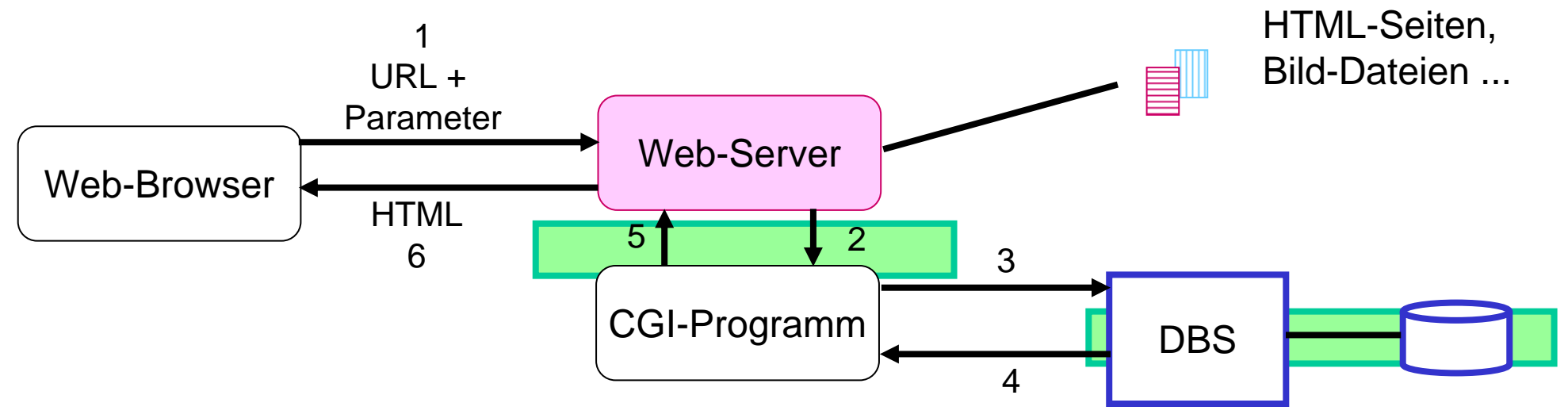

 $\mathbb{R}^3$ CGI-Programme (z.B. realisiert in Perl, PHP, Python, Ruby, Shell-Skripte)

- erhalten Benutzereingaben (aus HTML-Formularen) vom Web-Server als Parameter
- können beliebige Berechnungen vornehmen und auf Datenbanken zugreifen
- Ergebnisse werden als dynamisch erzeugte HTML-Seiten an Client geschickt

 $\mathbb{R}^3$ 

# **CGI-Kopplung (2)**

- CGI-Programme generieren HTML-Ausgabe
- aufwendige / umständliche Programmierung
- $\mathbb{R}^3$  mögliche Performance-Probleme
	- Eingabefehler werden erst im CGI-Programm erkannt
	- für jede Interaktion erneutes Starten des CGI-Programms
	- für jede Programmaktivierung erneuter Aufbau der DB-Verbindung

```
#!/bin/perl 
use Msql; 
# Seitenkopf ausgeben: 
print"Content-type: text/html\n\n"; 
\# [ \, . \, . \, . \, ]# Verbindung mit dem DB-Server herstellen:
$testdb = Msql->connect; 
$testdb->selectdb("INFBIBLIOTHEK"); 
# DB-Anfrage
$q = $testdb->query
     ("select Autor, Titel from ..."); 
# Resultat ausgeben:
print"<TABLE BORDER=1>\n"; print"<TR>\n
  <TH>Autor<TH>Titel</TR>"; 
  $rows = $q \rightarrow numrows;while ($rows>0) {
      @sqlrow = $q->fetchrow; 
      print "<tr><td>",@sqlrow[0],
                  "</td><td>",
                  @sqlrow[1], </td></
tr>\n\frac{n}{i}$rows--;}
print"</TABLE>\n"; 
# Seitenende ausgeben
```
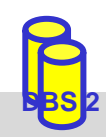

## **Server-seitige Web-Anbindung: weitere Ansätze**

- $\mathbb{R}^3$  Integration von CGI-Programmen in Web-Server
	- kein Starten eigener CGI-Prozesse
	- DB-Verbindungen können offen bleiben
- $\mathbb{R}^3$  Einsatz von Java-Servlets
	- herstellerunabhängige Erweiterung von Web-Servern (Java Servlet-API)
	- Integration einer Java Virtual Machine (JVM) im Web-Server -> Servlet-Container
	- server-seitige Erweiterung von HTML-Seiten um Skript-/Programmlogik
		- Java Server Pages
		- Active Server Pages (Microsoft-Lösung)
		- PHP-Anweisungen
- $\mathcal{L}_{\mathcal{A}}$  Integration von Auswertungslogik in DB-Prozeduren (stored procedures) HTML-Seiten, HTML-Seiten, Bild-Dateien ...

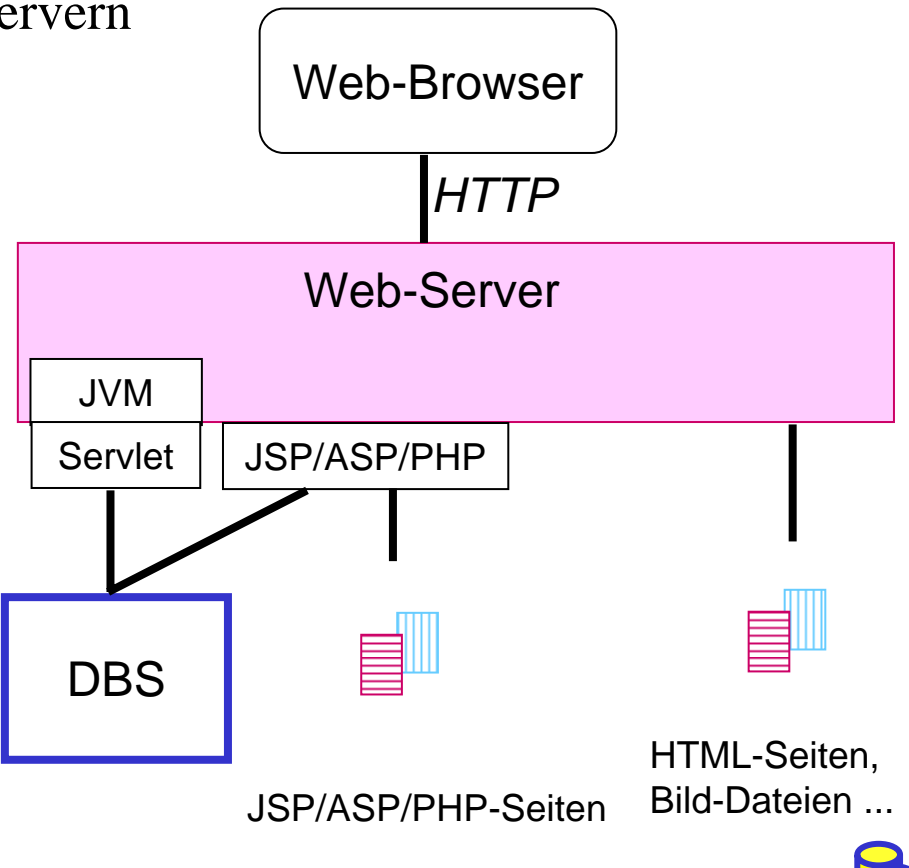

 $\mathbb{R}^3$ 

# **Java Server Pages (JSP)**

- Entwurf von dynamischen HTML-Seiten mittels HTML-Templates und XML-artiger Tags
	- Trennung Layout vs. Applikationslogik durch Verwendung von Java-Beans
	- Erweiterbar durch benutzerdefinierte Tags (z.B. für DB-Zugriff, Sprachlokalisierung, ...)
- **JSP-Prozessor oft als Servlet realisiert** 
	- JSP-Seite wird durch JSP-Prozessor in ein Servlet übersetzt
	- JSP kann überall eingesetzt werden, wo ein Servlet-Container vorhanden ist

#### **JSP-Seite**:

<HTML>

#### $<$ BODY $>$

```
\leqisp:useBean id="EmpData" class="FetchEmpDataBean, scope="session">
\leqisp:setProperty name="EmpData", property="empNumber" value="1" \geq</jsp:useBean>
```

```
<H1>Employee #1</H1>
```

```
<B>Name:</B> <%=EmpData.getName()%><BR>
```

```
<B>Address:</B> <%=EmpData.getAddress()%><BR>
```

```
<B>City/State/Zip:</B>
```

```
\langle\% = EmpData.getCity()%>,
```

```
<%=EmpData.getState()%>
```

```
\langle\% = EmpData.getZip()%
```

```
</BODY>
```

```
</HTML>
```
### **Employee #1**

**Name:** Jaime Husmillo**Address:** 2040 Westlake N**City/State/Zip:** Seattle, WA 98109

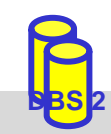

SS09, © Prof. Dr. E. Rahm 3-42

# **JSP (2)**

```
Bean:class FetchEmpDataBean {
 private String name, address, city, state, zip;
 private int empNumber = -1;
 public void setEmpNumber(int nr) {
  empNumber = nr;try {
   Connection con = DriverManager.getConnection("jdbc:db2:myDB","login","pwd");
   Statement stmt = con.createStatement();
   ResultSet rs = stmt.executeQuery ("SELECT * FROM Employees WHERE EmployeeID=" + nr);
   if (rs.next()) {
   name = rs.getString ("Name");
    address=rs.getString("Address");
   city = rs.getString ("City");
    state=rs.getString("State");
    zip=rs.getString("ZipCode");
   }
   rs.close(); 
  stmt.close(); 
  con.close();
  } catch (SQLException e) { //...}
 }
 public String getName() { return name; }
 public String getAddress() { return address; } ...
```
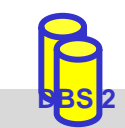

## **PHP (PHP: Hypertext Preprocessor)**

 $\mathbb{R}^3$ Open Source Skriptsprache zur Einbettung in HTML-Seiten

angelehnt an C, Java und Perl

 $\mathcal{L}_{\mathcal{A}}$ 

- besonders effizient bei der Erzeugung und Auswertung von HTML-Formularen
- erweiterbare Funktionsbibliothek (viele Module frei erhältlich)
	- Funktionen zum Datenbankzugriff sind DBS-spezifisch
	- DBS-unabhängiger Zugriff über ODBC oder Abstraktionsmodule (z. B. dbx, Pear::DB)

```
<html>
  \langle h1\rangleEmployee #1\langle h1\rangle<?php
         \&con =dbx_connect(DBX_PGSOL, "host", "myDB", "login", "password")
                  or die("Verbindungsfehler!</body></html>");
         $result = dbx query($con, "SELECT * FROM Employees WHERE EmployeeID = 1");
          if ( is_object($result) and ($result->rows > 0) ) {
?><b>Name:</b> <?php echo $result->data[0]["Name"] ? > <br>
  <b>A</b>d<b>dress</b> <b><b>/h</b> <?php echo $result->data[0]["Address"] ?> <br>
  <b>City/State/ZIP:</b> <?php echo $result->data[0]["City"].",".
         $result->data[0]["State"]."".$result->data[0]["ZipCode"]
                   ? > > hr>
<?php } else { echo "Unknown employee!"; } ?>
  </body>
\langlehtml>
```
### **Employee #1**

**Name:** Jaime Husmillo**Address:** 2040 Westlake N**City/State/Zip:** Seattle, WA 98109

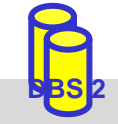

# **Vergleich JSP - PHP**

- beides sind serverseitige Skriptsprachen zur Einbindung in HTML-Seiten
	- Seiten müssen gelesen und interpretiert werden

#### $\mathcal{L}_{\mathcal{A}}$ JSP

- Java-basiert, plattformunabhängig,
- Nutzung von JDBC für einheitlichen DB-Zugriff
- unterstützt Trennung von Layout und Programmlogik (Auslagerung in Beans möglich)
- großer Ressourcenbedarf für Java-Laufzeitumgebung

### $\blacksquare$  PHP

- einfache Programmierung durch typfreie Variablen und dynamische Arraystrukturen, fehlertolerant, Automatismen zur Verarbeitung von Formularfeldern
- viele Module z. B. für Bezahldienste, XML-Verarbeitung
- PHP-Nachteile: unterstütze DB-Funktionalität abhängig von jeweiligem DBS; umfangreiche Programmlogik muss als externes Modul (meist in C, C++) realisiert werden

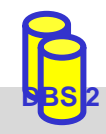

## **Zusammenfassung**

- Cursor-Konzept zur satzweisen Verarbeitung von Datenmengen
	- Operationen: DECLARE CURSOR, OPEN, FETCH, CLOSE
	- Erweiterungen: Scroll-Cursor, Sichtbarkeit von Änderungen
- Statisches (eingebettetes) SQL
	- hohe Effizienz, relativ einfache Programmierung
	- begrenzte Flexibilität (Aufbau aller SQL-Befehle muss zur Übersetzungszeit festliegen, es können nicht zur Laufzeit verschiedene Datenbanken angesprochen werden)
	- SQLJ: eingebettetes SQL für Java
- Call-Level-Interface (z.B. ODBC, JDBC)
	- keine Nutzung eines Präcompilers
	- Einsatz v.a. in Client-Server-Systemen
- JDBC: Standardansatz für DB-Zugriff mit Java
- Stored Procedures: Performance-Gewinn durch reduzierte Häufigkeit von DBS-Aufrufen
	- SQL-Standardisierung: Persistent Storage Modules (PSM)
	- umfassende prozedurale Spracherweiterungen von SQL

# **Zusammenfassung (2)**

- Notwendigkeit dynamisch erzeugter HTML-Seiten mit Zugriff auf Datenbanken
- $\mathcal{L}_{\mathcal{A}}$ server-seitige Programmierschnittstellen: CGI, ASP, JSP, PHP ...
- CGI
	- Standardisierte Schnittstelle, die von allen HTTP-Server unterstützt wird
	- pro Interaktion erneutes Starten des CGI-Programms + Aufbau der DB-Verbindung notwendig
	- keine Unterstützung zur Trennung von Layout und Programmlogik
- $\mathbb{R}^3$  Java Server Pages (JSP), Active Server Pages (ASP), PHP
	- Einbettung von Programmcode in HTML-Seiten
	- Programmlogik kann in externe Komponenten (z. B. Beans, COM) ausgelagert werden
	- JSP: Verwendung von Java (Servlets) mit Datenbankzugriff über JDBC, SQLJ
- Weitergehende Programmiererleichterung durch Web-Frameworks
- $\mathbb{R}^3$ komplexe Anwendungen erfordern Einsatz von Applikations-Servern

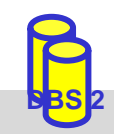